## 新規公報ダウンロードツールのご案内

 株式会社 ネットワークス 〒561-0893 豊中市宝山町 23-31 TEL06(6844)1069 FAX06(6844)2754 〒102-0083 千代田区麹町 4-1-4 TEL03(3556)2921 FAX03(3556)2923

- (1)新規公報ダウンロードツールの説明。
	- ・このツールは出願人又は代理人を指定して「先週発行された各種公報をダウンロード」するための ツールです。 「公開公報」「公表公報」「再公表特許」「特許公報」「実用新案公報」「意匠公報」「商標公報」 「国際商標公報」は、ほぼ毎週発行されます。 これらについて次の週の初めまでに収録して閲覧できるようにしているものです。
	- ・特許事務所様においては、先週発行された公報を確認して、特許管理システムに入力したり、場合 によっては、クライアントにPDF公報を送ったりといった用途で使用する事を想定したものです。
	- ・企業知財部様においては、特許管理システムに入力したり、発明部門に送ったりといった用途で使用 する事を創生したものです。
	- ・その際に「特許」「実用新案」については、データはXML、公報はPDFで提供されてきますので 提供されたPDFファイルを公報として収録しています。「意匠」「商標」についてはPDFでの提供 ではなくSGML+イメージデータですので、弊社にてこれをPDF化したものを収録しています。 こちらは内容はほぼ同じですが、公報ではなく「意匠登録情報」「商標登録情報」とさせていただいて おります。

 こちらは引用文献のように過去のものではなく、これからのものを対象としていますので、もれなく 収録しています。

・これ以外に「公開商標」「公開国際商標」がありますが、こちらの収録は後日となります。

(2)操作説明

## 1.起動画面

・最初の起動画面です。

・最初に「LoginName」「PassWord」を入力して「Login」ボタンを押します。 ここでは「guest」「guest」でログインします。

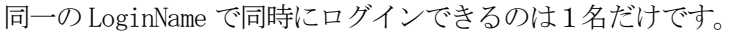

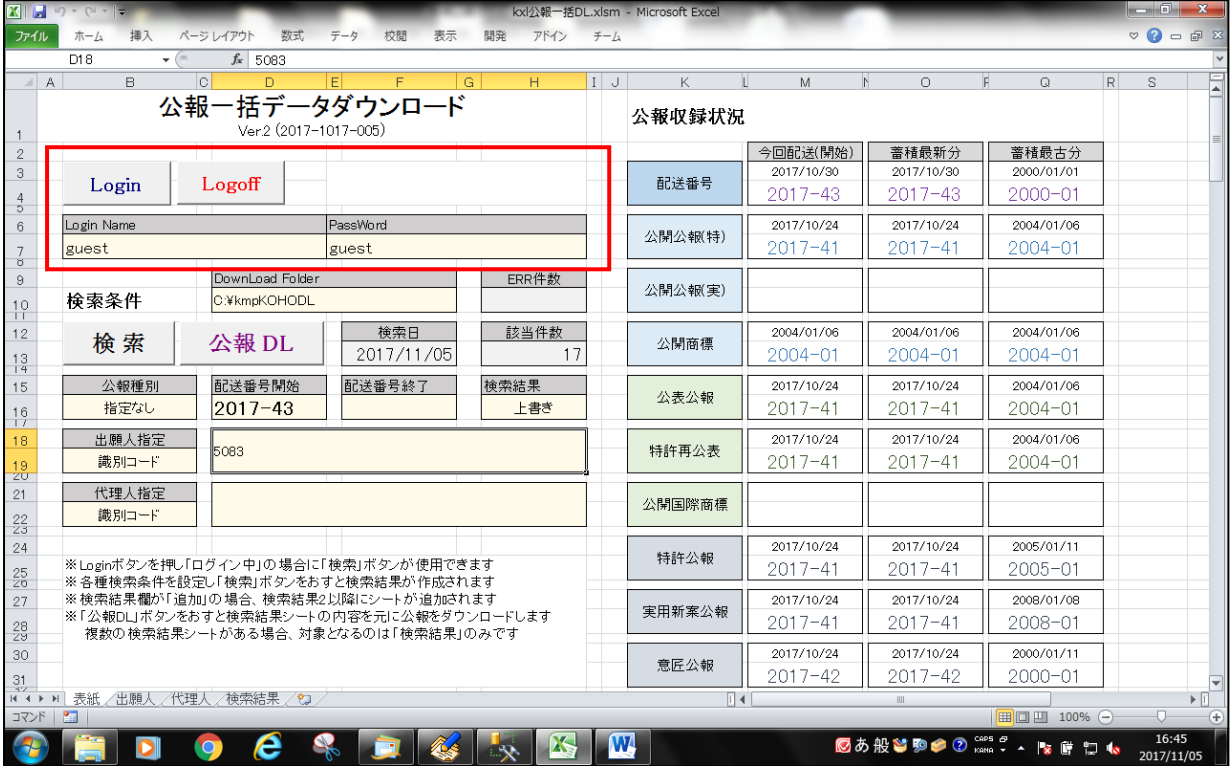

・ログインした状態です。「ログイン中」と表示されています。 「ログイン中」となる事で検索ができるようになります。 ここで Logoff ボタンを押すとログオフされます。 途中で終了した場合もログオフされます。

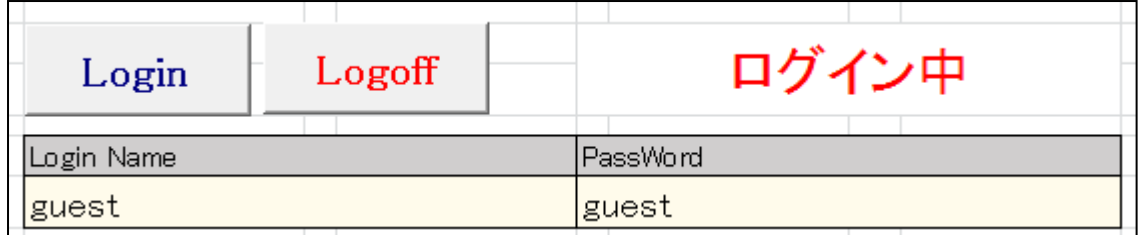

・DownLoadFolder

ダウンロードした PDF ファイルを保存するフォルダの指定です。 初期値は「C:\kmpKOHODL」です。

2. 出願人検索用シート

- ・出願人を検索するための画面です。例として「日立金属株式会社」を指定します。
- ・「検索文字列」に「日立金属」と入力して「検索」ボタンを押します。 出願人名を部分一致で検索し、結果を下に表示します。
- ・「選択」部分をダブルクリックすると「\*」がつきます。これで選択された事になります。 複数件選択することもできます。
- ・選択したら「番号転記」ボタンを押します。 識別番号が表紙シートの検索条件に転記されます。

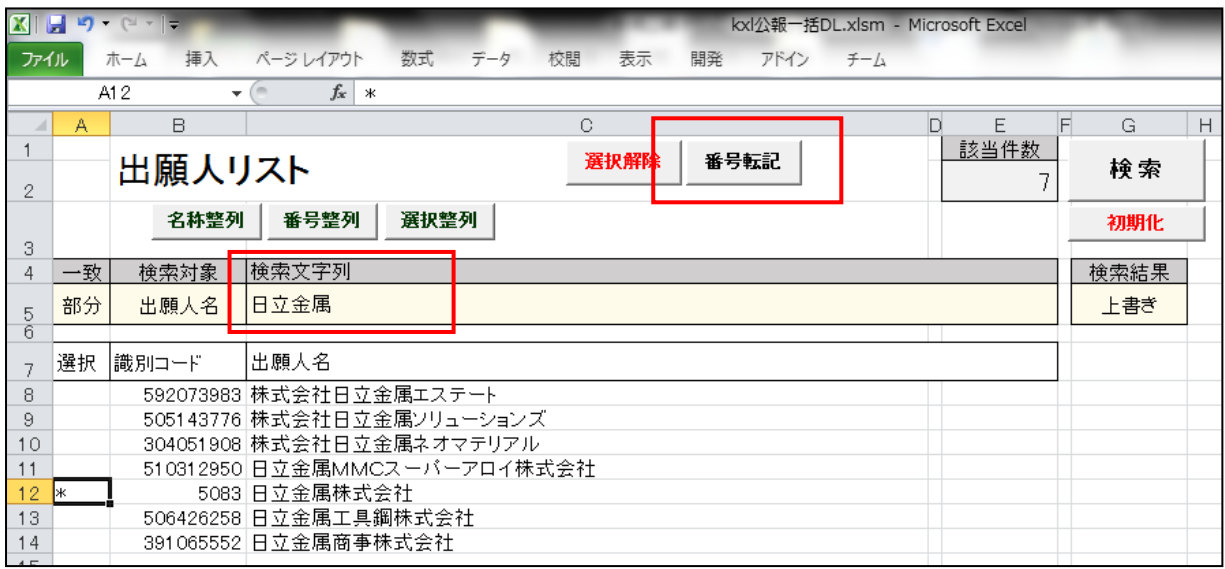

・表紙の出願人指定の識別コードに識別番号がセットされます。 配送番号は弊社で付与している番号で、年の最初の週を1として週単位で連番を付与しているものです。 配送番号開始の初期値は、最後の週に発行された公報という事です。 ・条件を入力したら「検索」ボタンを押します。

検索結果は作成した「検索結果」シートにセットされます。

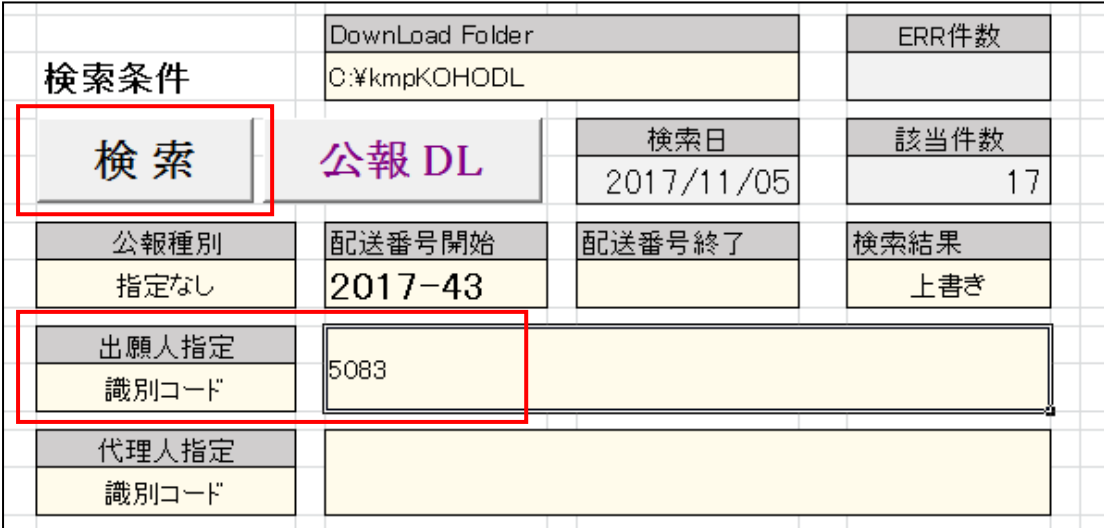

・「検索結果」シートです。 検索結果が17件セットされています。

| 挿入<br>ファイル<br>ページレイアウト<br>数式<br>データ<br>校問<br>表示<br>開発<br>ホーム<br>アドイン<br>$\tilde{z}$ + $\tilde{z}$<br>な 公報一括DL<br>A1<br>$ -$ |                     |                  |                          |          |                  |                          |       |            |                            |     |                                                  |                          |  |
|----------------------------------------------------------------------------------------------------|---------------------|------------------|--------------------------|----------|------------------|--------------------------|-------|------------|----------------------------|-----|--------------------------------------------------|--------------------------|--|
| A                                                                                                    | B                   | C                | D                        | E        | F                | G                        | H     |            | J                          | K   |                                                  | M                        |  |
|                                                                                                    | 公報一括DL              | 配送番号開始   配送番号終了  |                          | 公報種別     | 出願人識別            |                          | 代理人識別 |            |                            |     |                                                  |                          |  |
|                                                                                                    |                     | $2017 - 43$      |                          | 指定なし     |                  | 5083                     |       |            |                            |     |                                                  |                          |  |
|                                                                                                    |                     |                  |                          |          |                  |                          |       |            |                            |     |                                                  |                          |  |
| DL.                                                                                                    | 連番                  | 配送番号             | 配送日                      | 公報種別     | 公報番号             | 発行日                      | 登録番号  | 登録日        | 公開番号                       | 公開日 | 出願番号                                             | 出願日                      |  |
|                                                                                                    | $\mathbf{1}$        | 201743           | 2017/10/30               | 21       | 201741           | 2017/10/26               |       |            | 2017-194072                |     | 2017/10/26 2016-082711                           | 2016/04/18               |  |
|                                                                                                    | 2                   | 201743           | 2017/10/30               | 21       | 201741           | 2017/10/26               |       |            | 2017-194495                |     | 2017/10/26 2016-082710                           | 2016/04/18               |  |
|                                                                                                    | я                   | 201743           | 2017/10/30               | 21       | 201741           | 2017/10/26               |       |            | 2017-195022                |     | 2017/10/26 2016-082818                           | 2016/04/18               |  |
|                                                                                                    | 4                   | 201743           | 2017/10/30               | 21       | 201741<br>201741 | 2017/10/26<br>2017/10/26 |       |            | 2017-195023<br>2017-195024 |     | 2017/10/26 2016-082819<br>2017/10/26 2016-082820 | 2016/04/18<br>2016/04/18 |  |
|                                                                                                    | 5                   | 201743<br>201743 | 2017/10/30<br>2017/10/30 | 21       | 201741           | 2017/10/26               |       |            |                            |     |                                                  | 2016/04/18               |  |
|                                                                                                    | 6<br>$\overline{7}$ | 201743           | 2017/10/30               | 21       |                  | 2017/10/26               |       |            | 2017-195025<br>2017-195026 |     | 2017/10/26 2016-082821<br>2017/10/26 2016-082822 | 2016/04/18               |  |
|                                                                                                    | 8                   | 201743           | 2017/10/30               | 21<br>21 | 201741<br>201741 | 2017/10/26               |       |            | 2017-195045                |     | 2017/10/26 2016-083466                           | 2016/04/19               |  |
|                                                                                                    | 9                   | 201743           | 2017/10/30               |          | 201741           | 2017/10/26               |       |            | 2017-195547                |     | 2017/10/26 2016-085504                           | 2016/04/21               |  |
|                                                                                                    | 10                  | 201743           | 2017/10/30               | 21<br>41 | 201741           | 2017/10/25 6217226       |       | 2017/10/06 |                            |     | 2013-165786                                      | 2013/08/09               |  |
|                                                                                                    | 11                  | 201743           | 2017/10/30               | 41       | 201741           | 2017/10/25 6217874       |       | 2017/10/06 |                            |     | 2017-024809                                      | 2017/02/14               |  |
|                                                                                                    | 12                  | 201743           | 2017/10/30               | 41       | 201741           | 2017/10/25 6217638       |       | 2017/10/06 |                            |     | 2014-526885                                      | 2013/07/18               |  |
|                                                                                                    | 13                  | 201743           | 2017/10/30               | 41       | 201741           | 2017/10/25 6217640       |       | 2017/10/06 |                            |     | 2014-528086                                      | 2013/07/24               |  |
|                                                                                                    | 14                  | 201743           | 2017/10/30               | 41       | 201741           | 2017/10/25 6217676       |       | 2017/10/06 |                            |     | 2015-054849                                      | 2015/03/18               |  |
|                                                                                                    | 15                  | 201743           | 2017/10/30               | 41       | 201741           | 2017/10/25 6219219       |       | 2017/10/06 |                            |     | 2014-077919                                      | 2014/04/04               |  |
|                                                                                                    | 16                  | 201743           | 2017/10/30               | 41       | 201741           | 2017/10/25 6219263       |       | 2017/10/06 |                            |     | 2014-258954                                      | 2014/12/22               |  |
|                                                                                                    | 17                  | 201743           | 2017/10/30               | 41       | 201741           | 2017/10/25 6220658       |       | 2017/10/06 |                            |     | 2013-251398                                      | 2013/12/04               |  |
|                                                                                                    |                     |                  |                          |          |                  |                          |       |            |                            |     |                                                  |                          |  |
|                                                                                                    |                     |                  |                          |          |                  |                          |       |            |                            |     |                                                  |                          |  |
|                                                                                                    |                     |                  |                          |          |                  |                          |       |            |                            |     |                                                  |                          |  |
|                                                                                                    |                     |                  |                          |          |                  |                          |       |            |                            |     |                                                  |                          |  |
|                                                                                                    |                     |                  |                          |          |                  |                          |       |            |                            |     |                                                  |                          |  |
|                                                                                                    |                     |                  |                          |          |                  |                          |       |            |                            |     |                                                  |                          |  |
|                                                                                                    |                     |                  |                          |          |                  |                          |       |            |                            |     |                                                  |                          |  |
|                                                                                                    |                     |                  |                          |          |                  |                          |       |            |                            |     |                                                  |                          |  |
|                                                                                                    |                     |                  |                          |          |                  |                          |       |            |                            |     |                                                  |                          |  |
|                                                                                                    |                     |                  |                          |          |                  |                          |       |            |                            |     |                                                  |                          |  |
|                                                                                                    |                     |                  |                          |          |                  |                          |       |            |                            |     |                                                  |                          |  |
|                                                                                                    |                     |                  |                          |          |                  |                          |       |            |                            |     |                                                  |                          |  |
|                                                                                                    |                     |                  |                          |          |                  |                          |       |            |                            |     |                                                  |                          |  |
|                                                                                                    |                     |                  |                          |          |                  |                          |       |            |                            |     |                                                  |                          |  |
|                                                                                                    | 14 4 ▶ H 表紙         | 代理人<br>/出願人      | 検索結果 / 2                 |          |                  |                          |       | $\Box$ 4   | $\mathbb{H}\mathbb{H}$ .   |     |                                                  |                          |  |
| コマンド                                                                                                    | $P_{\text{eff}}$    |                  |                          |          |                  |                          |       |            |                            |     | ■□四 100% ←                                       | O-                       |  |

・表紙シートに戻って「公報DL」ボタンを押します。これでダウンロードします。

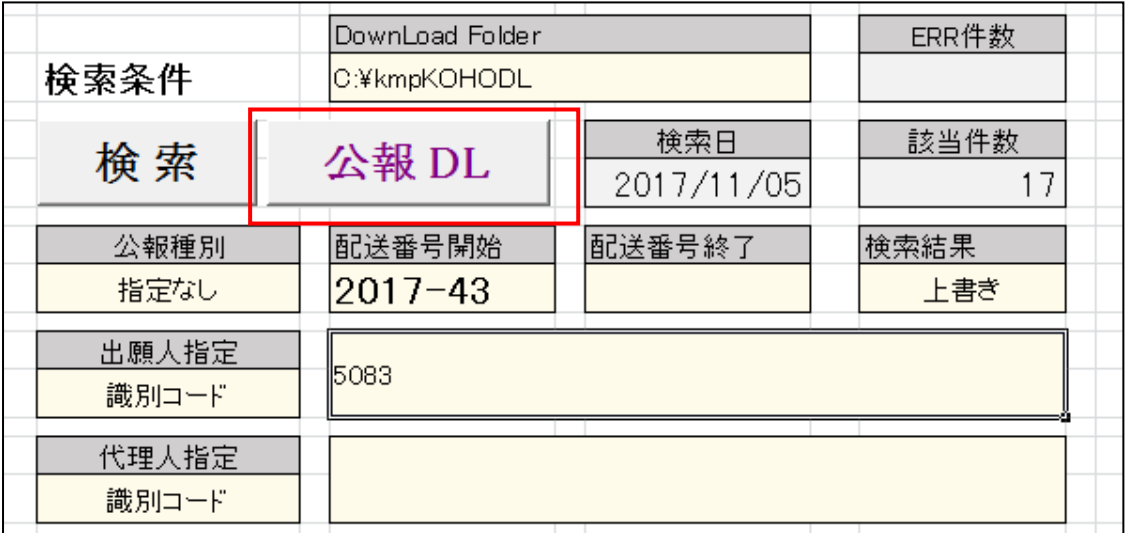

・ダウンロード完了の画面です。 ダウンロードできたものは「OK」、できなかったものは「NG」とセットされます。 ここでは全てダウンロードされています。

公報種別は「21:公開公報」「41:特許公報です」。

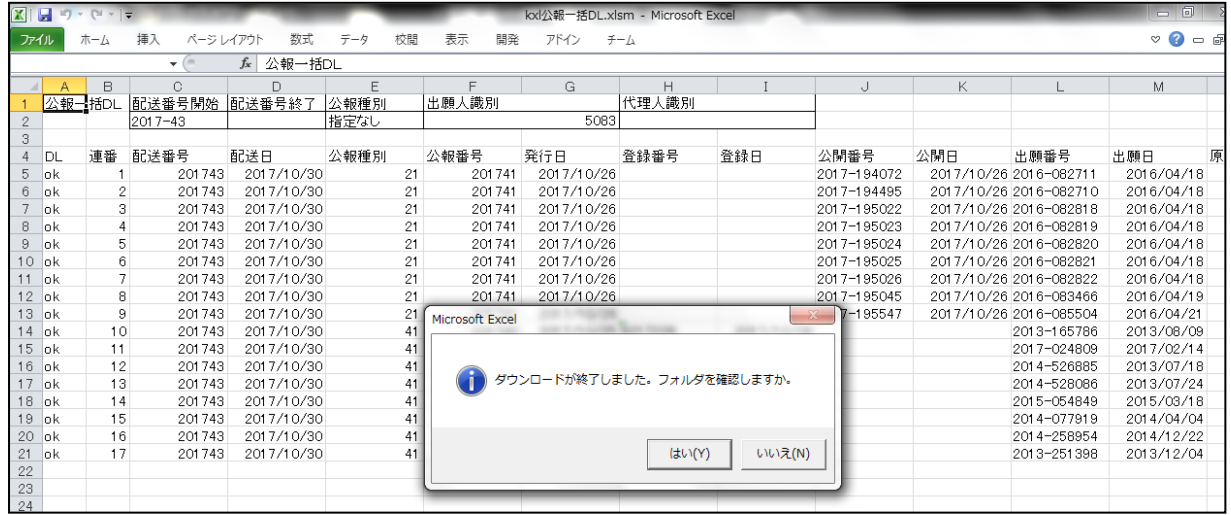

・最後に「ダウンロードが終了しました。フォルダを確認しますか。」と表示されます。 「はい」でフォルダが開きます。

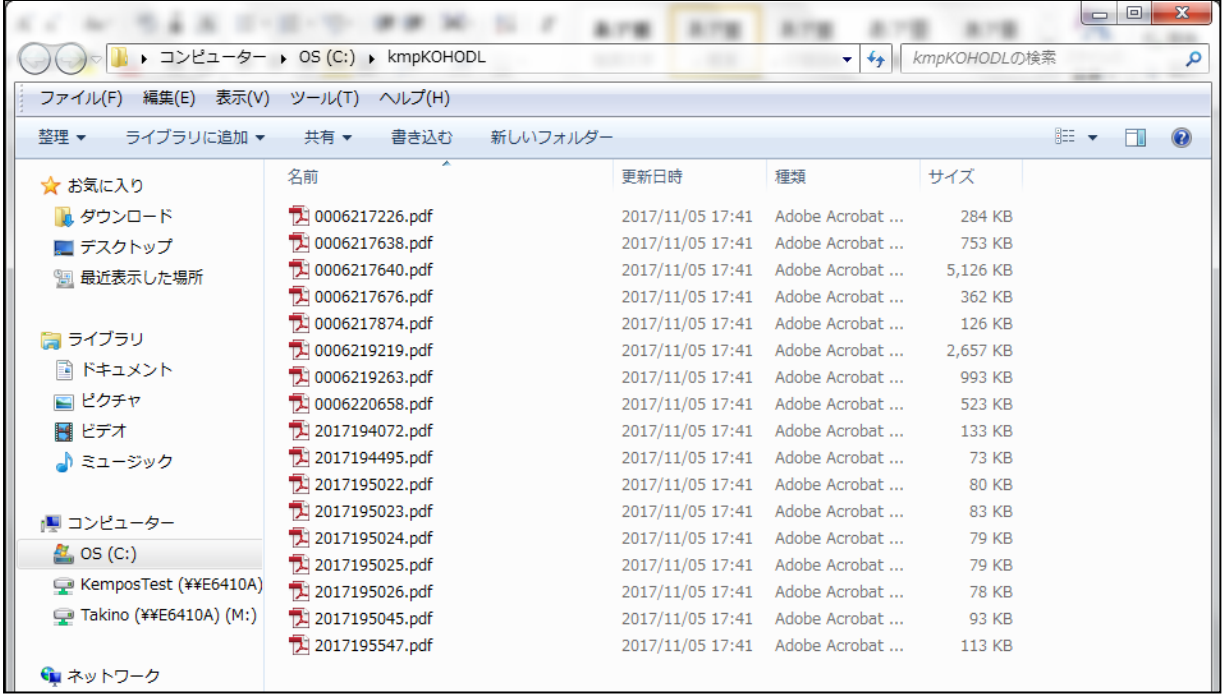